# **Ruby master - Bug #7201**

# **Setting default\_external affects STDIN encoding but default\_internal does not**

10/21/2012 02:29 PM - brixen (Brian Shirai)

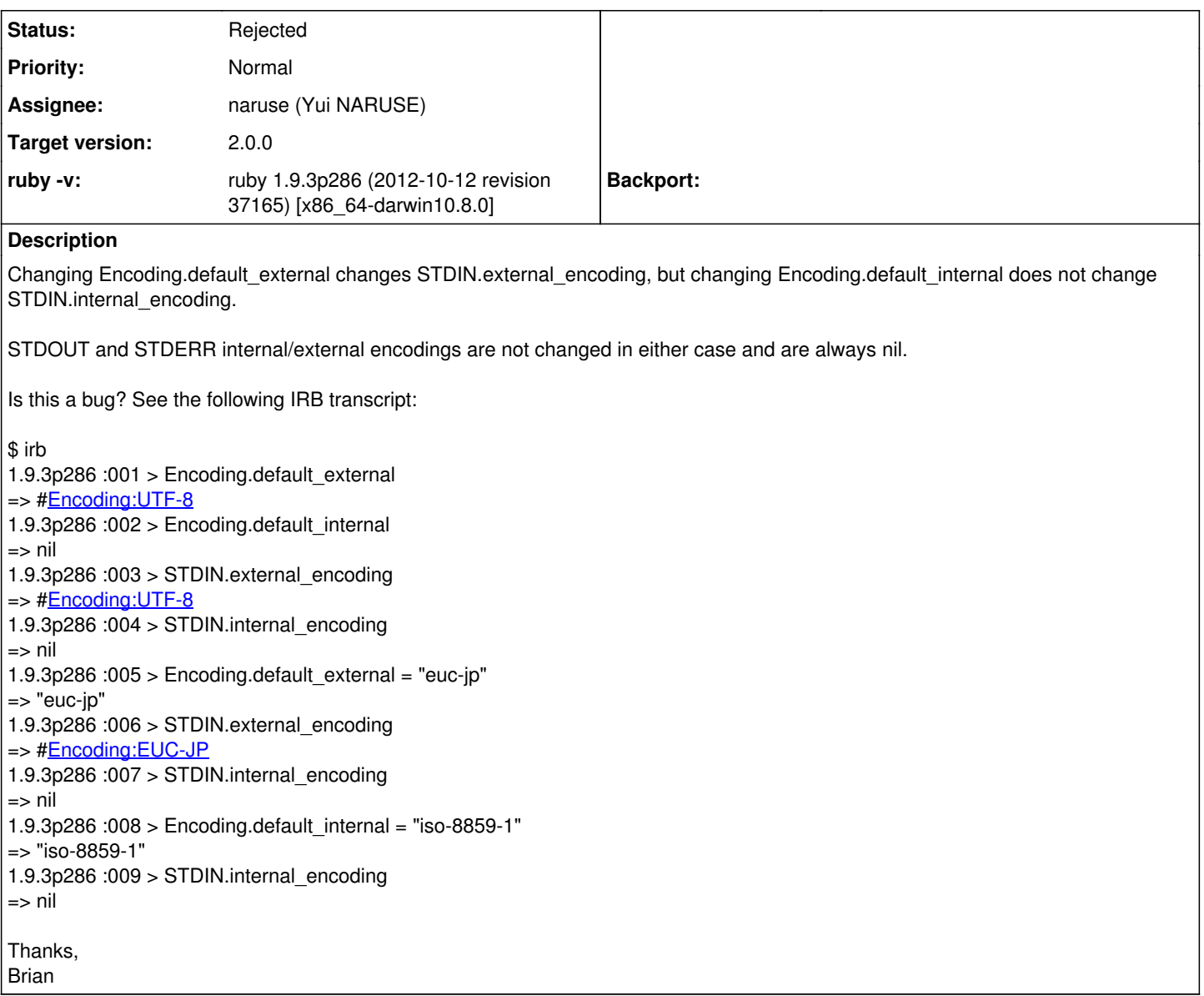

## **History**

#### **#1 - 11/05/2012 09:58 PM - mame (Yusuke Endoh)**

- *Status changed from Open to Assigned*
- *Assignee set to naruse (Yui NARUSE)*
- *Target version set to 2.0.0*

Naruse-san, could you handle this?

- Yusuke Endoh [mame@tsg.ne.jp](mailto:mame@tsg.ne.jp)

## **#2 - 11/09/2012 05:01 PM - naruse (Yui NARUSE)**

*- Status changed from Assigned to Rejected*

This is not a bug in 1.9.3 and 2.0.0 while I feel this behavior is not so good. I want to change this but it will be big change, therefore I keep compatibility in near future.

### **#3 - 11/10/2012 07:58 AM - brixen (Brian Shirai)**

Can someone please explain how the inconsistency with how the rest of IO instances would behave with transcoding is not a bug?

Thanks, Brian

#### **#4 - 11/11/2012 12:23 AM - duerst (Martin Dürst)**

Hello Brian,

I'm not sure what the reason was for the current state, but I can easily imagine a situation where stdin/stdout are the console and therefore in one encoding, whereas the data a script is working on is all in another encoding.

Regards, Martin.

#### **#5 - 11/12/2012 02:29 PM - naruse (Yui NARUSE)**

brixen (Brian Ford) wrote:

Can someone please explain how the inconsistency with how the rest of IO instances would behave with transcoding is not a bug?

This is because IO object's internal property are set when it is created. In this case, STDIN's internal property is not changed when default\_external and default\_internal are set.

And in this situation, STDIN.external\_encoding returns current Encoding.default\_external, so it looks as if Encoding.default external changes STDIN.

Following are detail

= IO's internal property

An IO object has two internal properties, extenc (external encoding) and intenc (internal encoding).

When extenc and intenc are explicitly given like open("foo.txt", "r:UTF-8:ISO-8859-1"), extenc is UTF-8 and intenc is ISO-8859-1

When extenc and intenc are not given like open("foo.txt", "r") or STDIN without -E/-U, extenc is nil and intenc is nil.

= IO#external\_encoding

If extenc is not nil, returns extenc. If extenc is nil, returns current Encoding.default\_external.

This method is to know what encoding is set on io.read. (this had to be always return extenc...)

= IO#internal\_encoding

Returns intenc.

= Conclusion

Current inconsistency is derived from IO objects' internal state and settings for conversion. The change will need add more internal property and breaking IO#external\_encoding. I couldn't design better one yet.